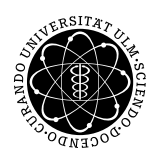

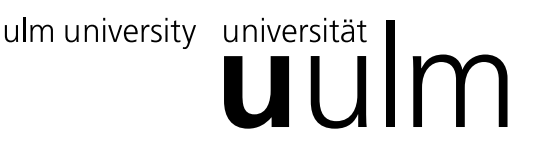

Inst. fur Angew. Informationsverarbeitung ¨

Prof. Dr. Franz Schweiggert 21.12.2010 Michaela Weiss Lösung 8 Wolfgang Kaifler

## Systemnahe Software I (WS 2010/2011)

Ausgabetermin: 11.01.2011 (letztes Blatt für die Bachelor Physiker für 2LP)

## Aufgabe 1: Theorie (5 Punkte)

• Erklären Sie die Gemeinsamkeiten und Unterschiede von malloc und calloc.

Beide Funktionen versuchen den benötigten Speicherplatz für eine bestimmte Anzahl (malloc immmer genau 1, calloc variable Anzahl) von Elementen bereit zu stellen. Gelingt dies, wird ein Zeiger auf den Beginn der Speicherfläche zurückgeliefert. Andernfalls wird der NULL-Pointer zurückgegeben. Im Gegensatz zu malloc wird bei calloc die zurückgelieferte Speicherfläche vollständig mit Nullen initialisiert.

• Erklären Sie, was realloc(pnt, sizeof (int)) gefolgt von realloc(pnt, 0) macht. Gehen Sie davon aus, dass zu Beginn pnt  $==$  NULL gilt.

Realloc stellt in Verbindung mit einem NULL-Pointer eine Neuallokation dar und ist daher gleichbedeutend mit malloc.

Realloc in Verbindung mit der zu allozierenden Größe "0" ist gleichbedeutend mit free, da die bisher belegte Speicherfläche auf "0" verkleinert und somit freigegeben wird.